## **1.1. Creating a goal in the Ceridian Performance Management Module**

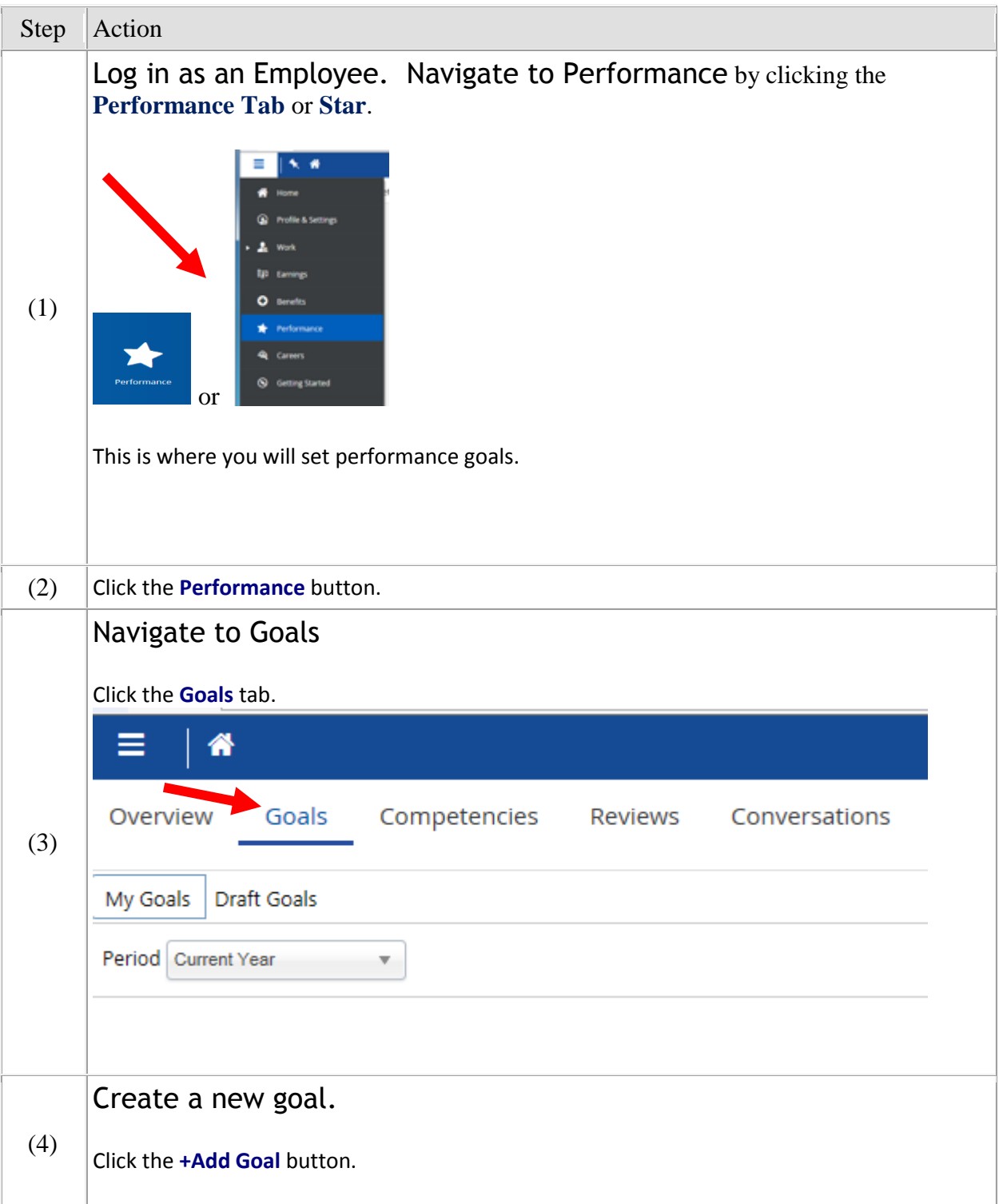

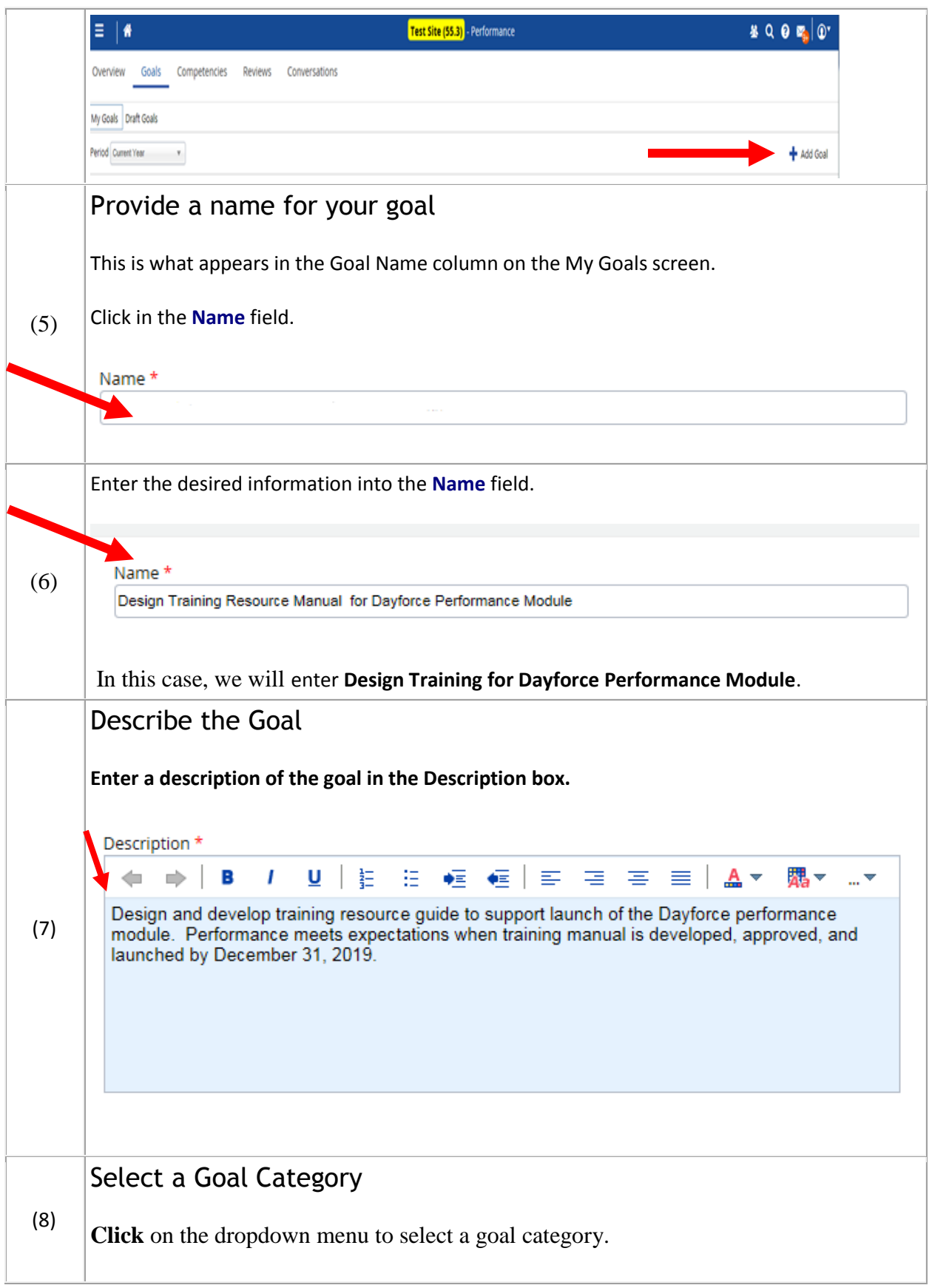

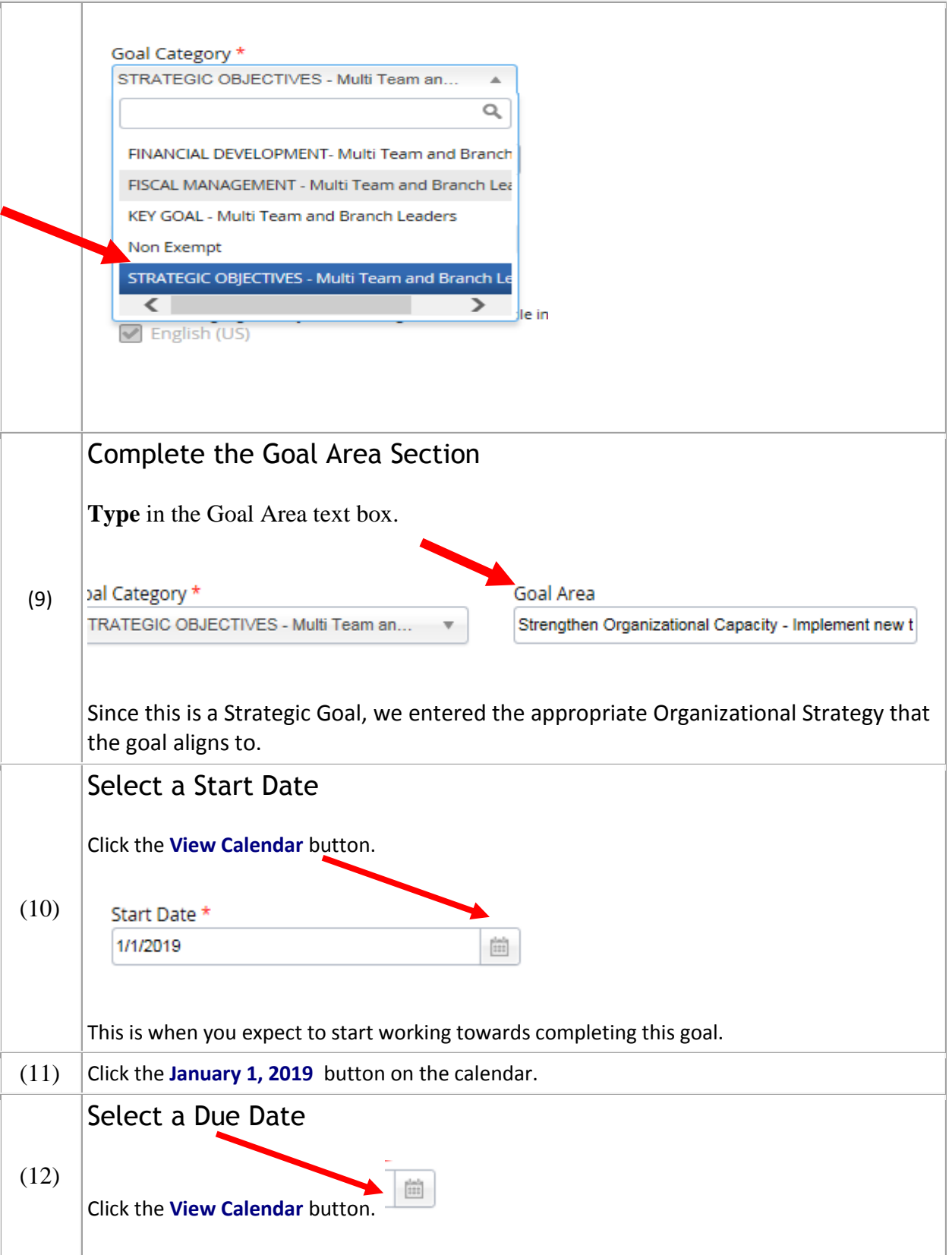

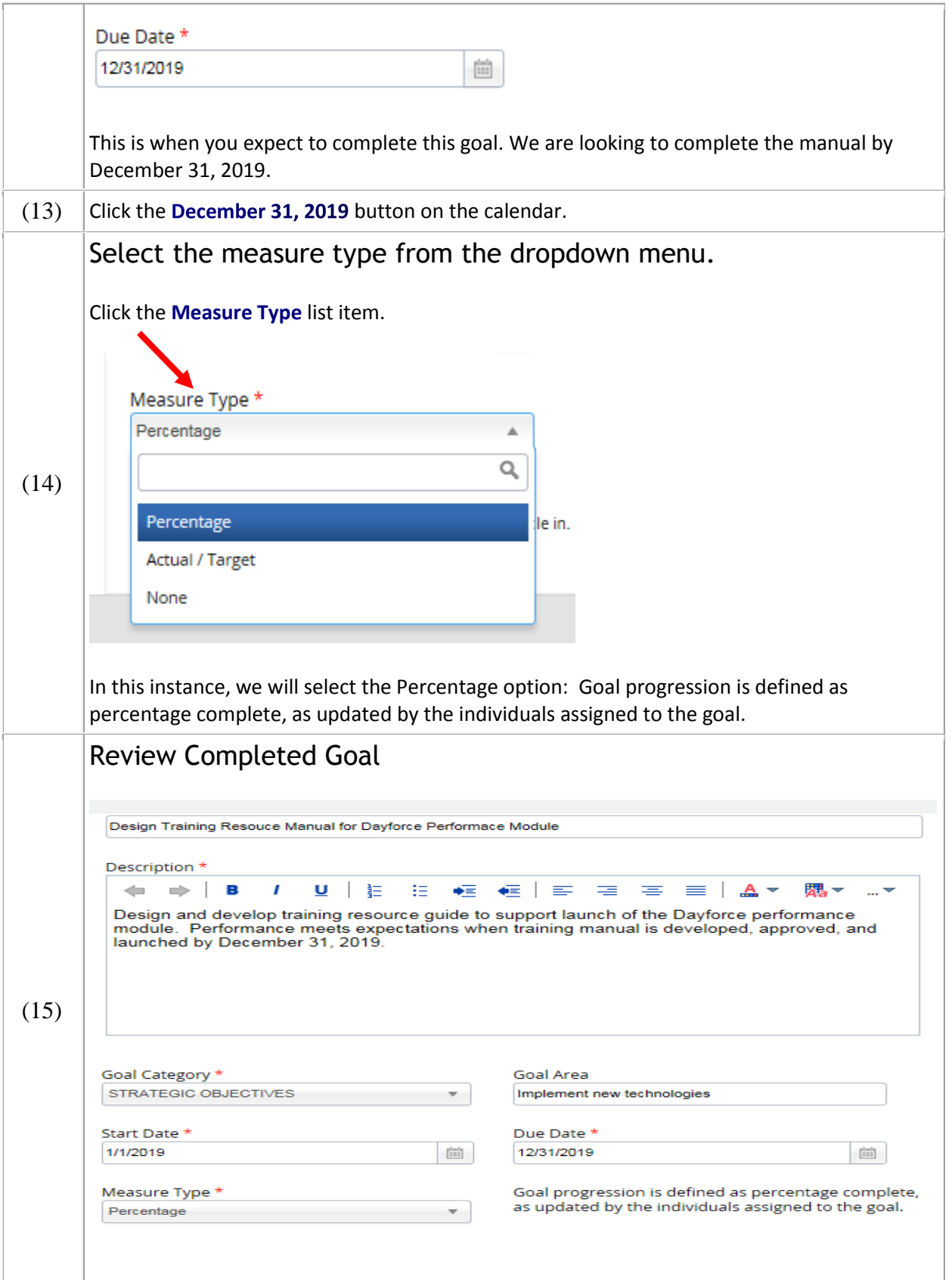

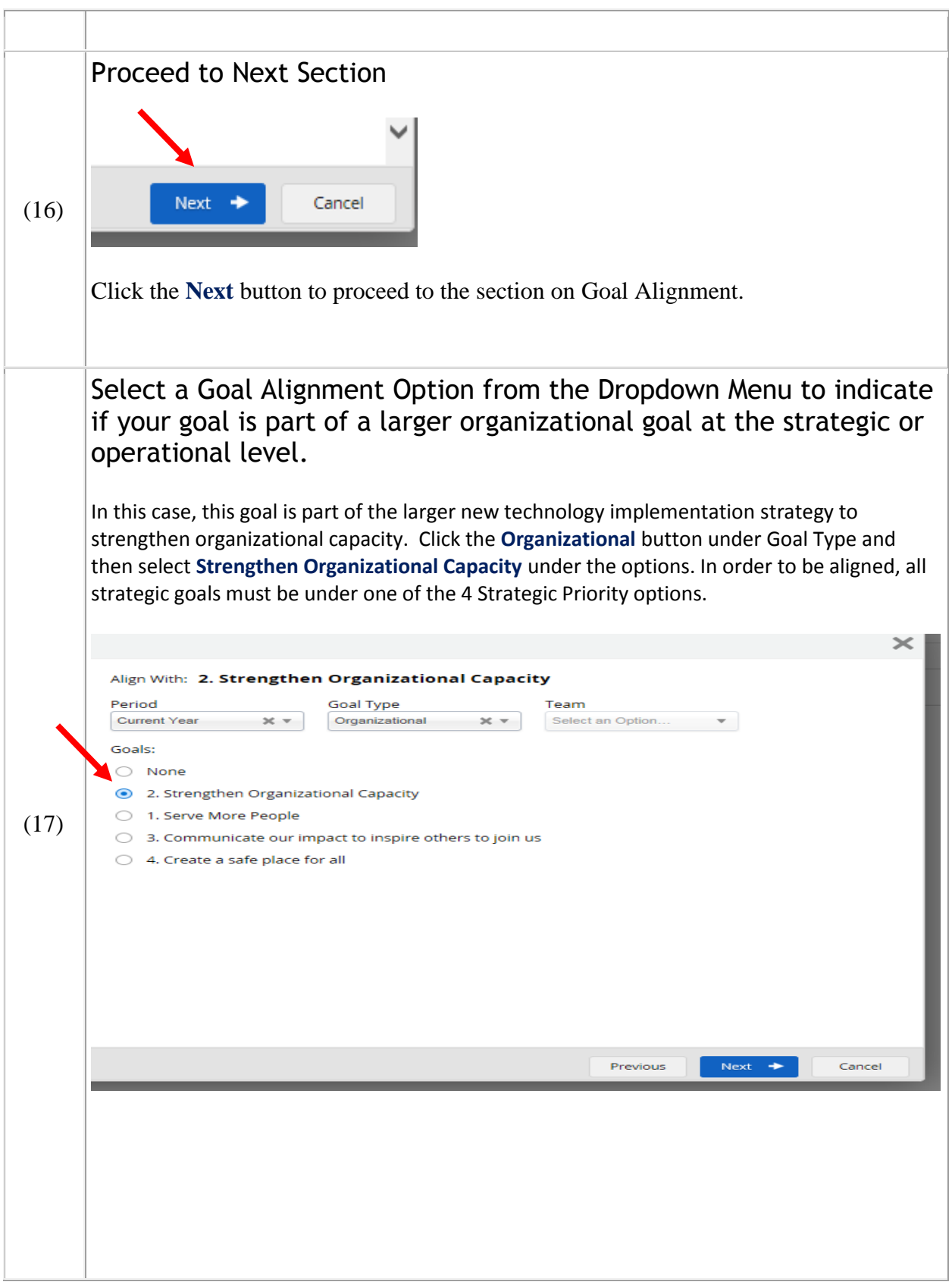

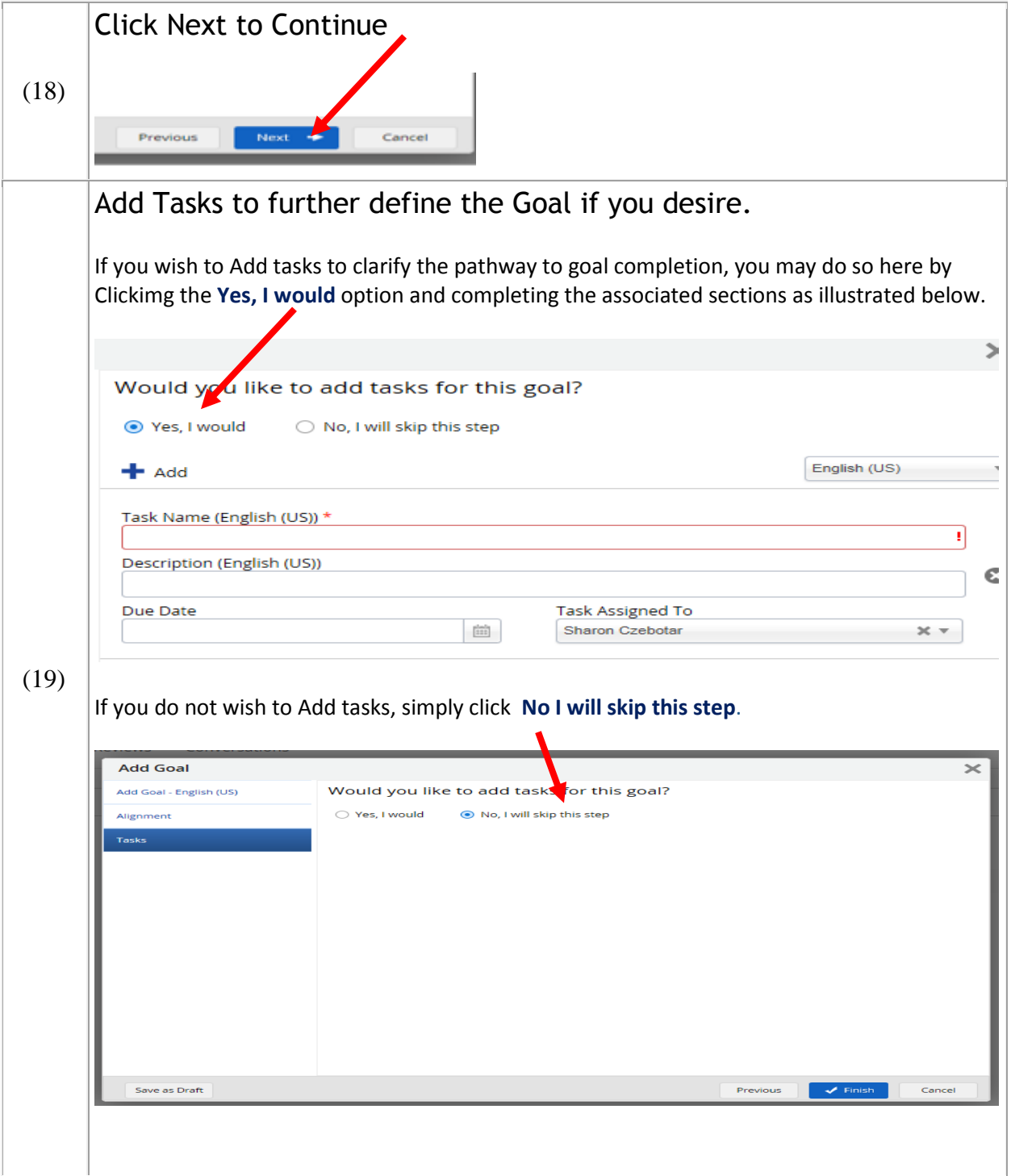

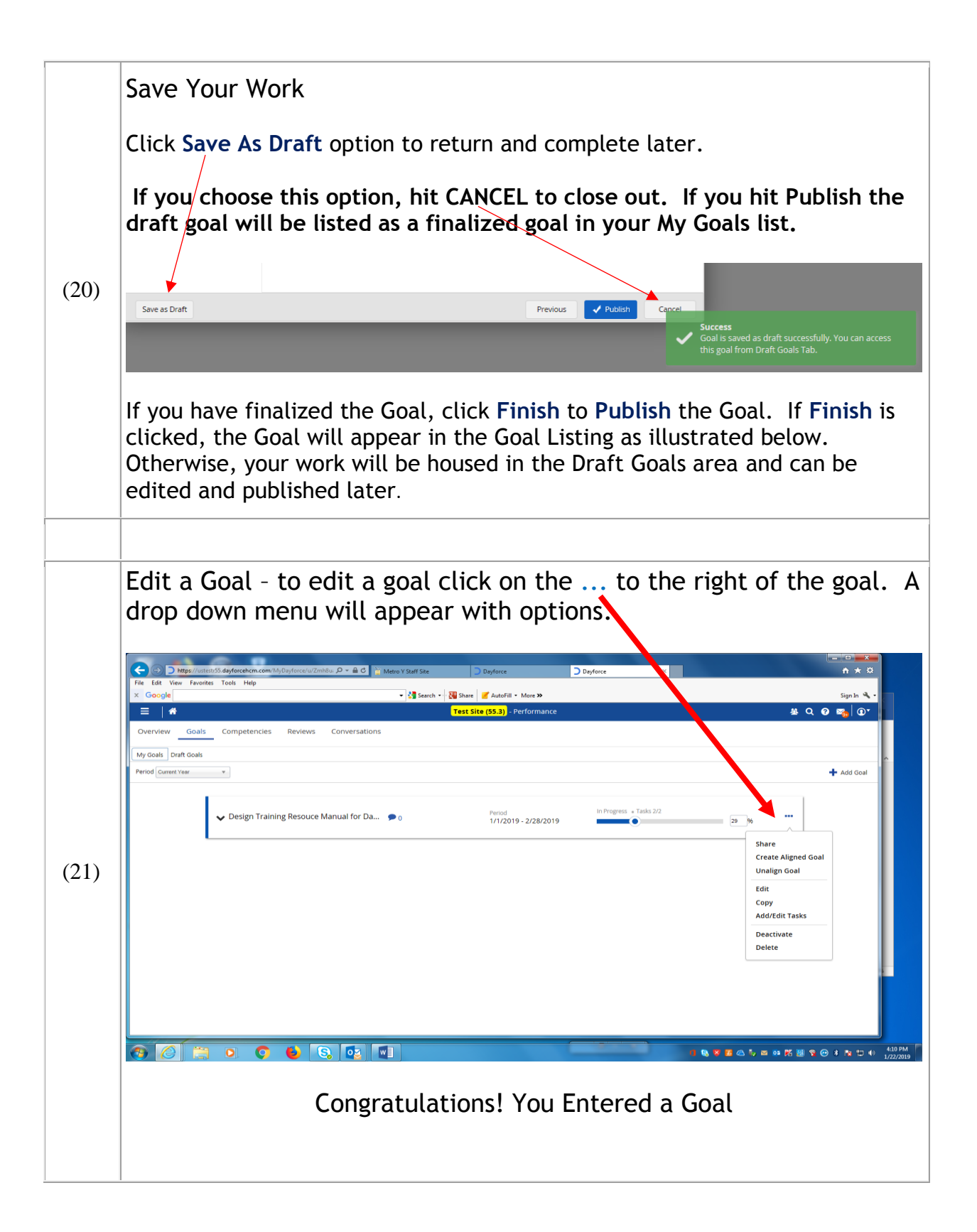